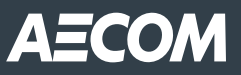

## **Reconfgurez votre cerveau grâce à ces activités**

Il y a bien longtemps que les chercheurs ne croient plus que l'intelligence ou les capacités cognitives sont des talents figés. Nous savons maintenant que le cerveau est hautement adaptable et en constante évolution, en fonction de l'expérience acquise. Acquérir de nouvelles aptitudes et essayer de nouvelles activités peut reconfigurer le cerveau. Cette approche accroît la connectivité neuronale entre les régions du cerveau, active de nouvelles connexions neuronales et réduit la possibilité de déclin des facultés mentales avec l'âge, diminuant les risques de démence.

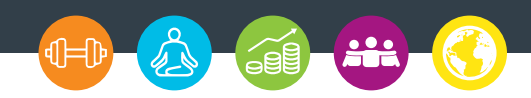

## **Essayer de nouvelles activités contribue à améliorer :**

- L'apprentissage
- La mémoire
- L'autorégulation et la capacité à se contrôler
- La débrouillardise
- La résolution de problèmes
- L'attention (la concentration)
- La souplesse cognitive (la capacité à alterner rapidement entre les tâches)
- L'accomplissement de plusieurs tâches en même temps
- Le fonctionnement exécutif (la mémoire, la capacité à se contrôler et la souplesse cognitive)

Reconfigurez votre cerveau grâce à ces 20 activités, toutes reconnues pour améliorer les capacités cognitives. Essayez-en une nouvelle chaque jour ou optimisez les bienfaits de ces activités sur le cerveau en prenant l'habitude de choisir une activité à faire durant 28 jours.

Choisissez un partenaire, tel qu'un membre de votre famille, un ami ou un collègue, qui s'engagera dans une nouvelle activité avec vous, et n'oubliez pas de parler de ce que vous faites avec vos collègues!

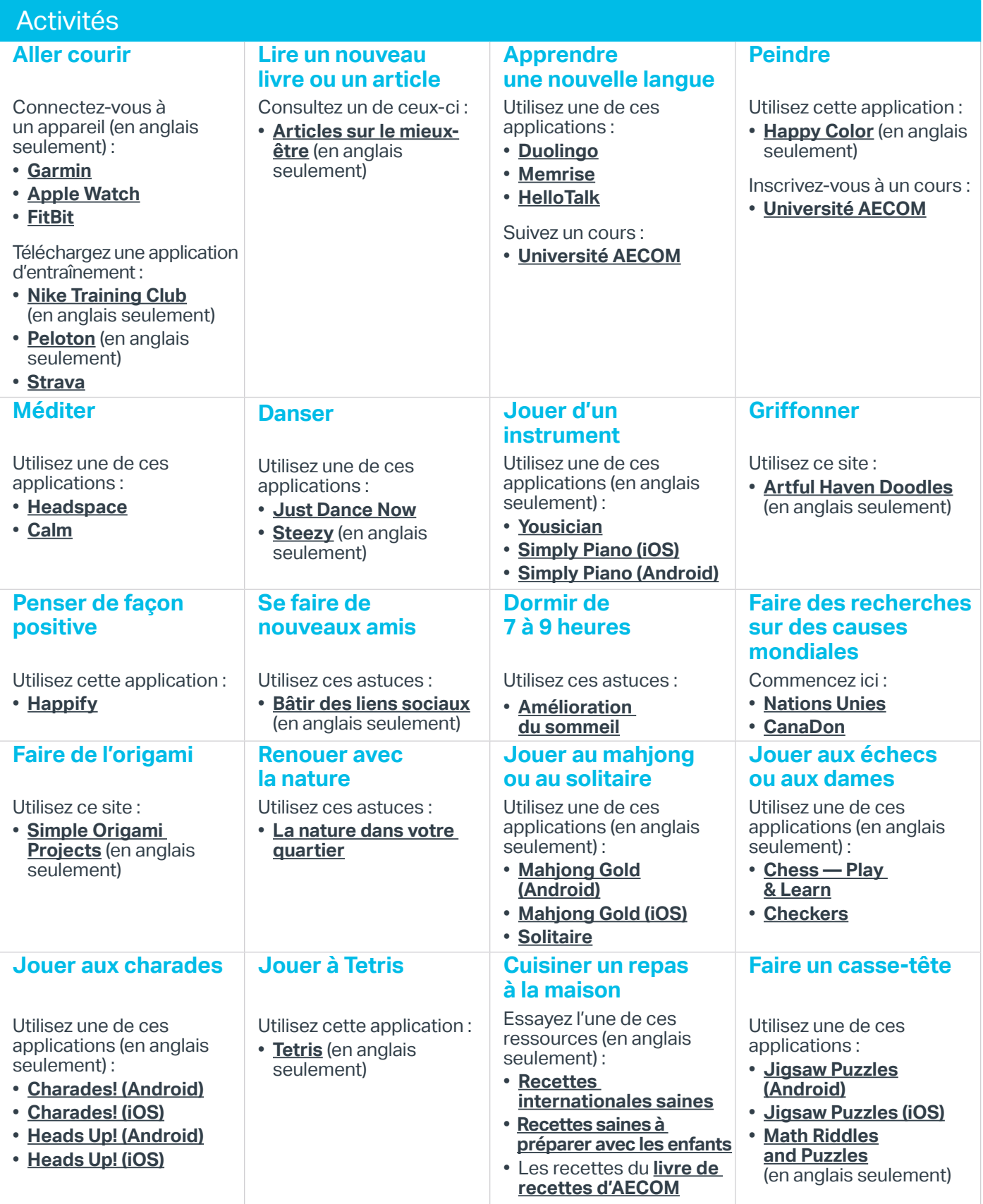

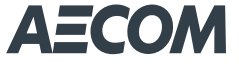